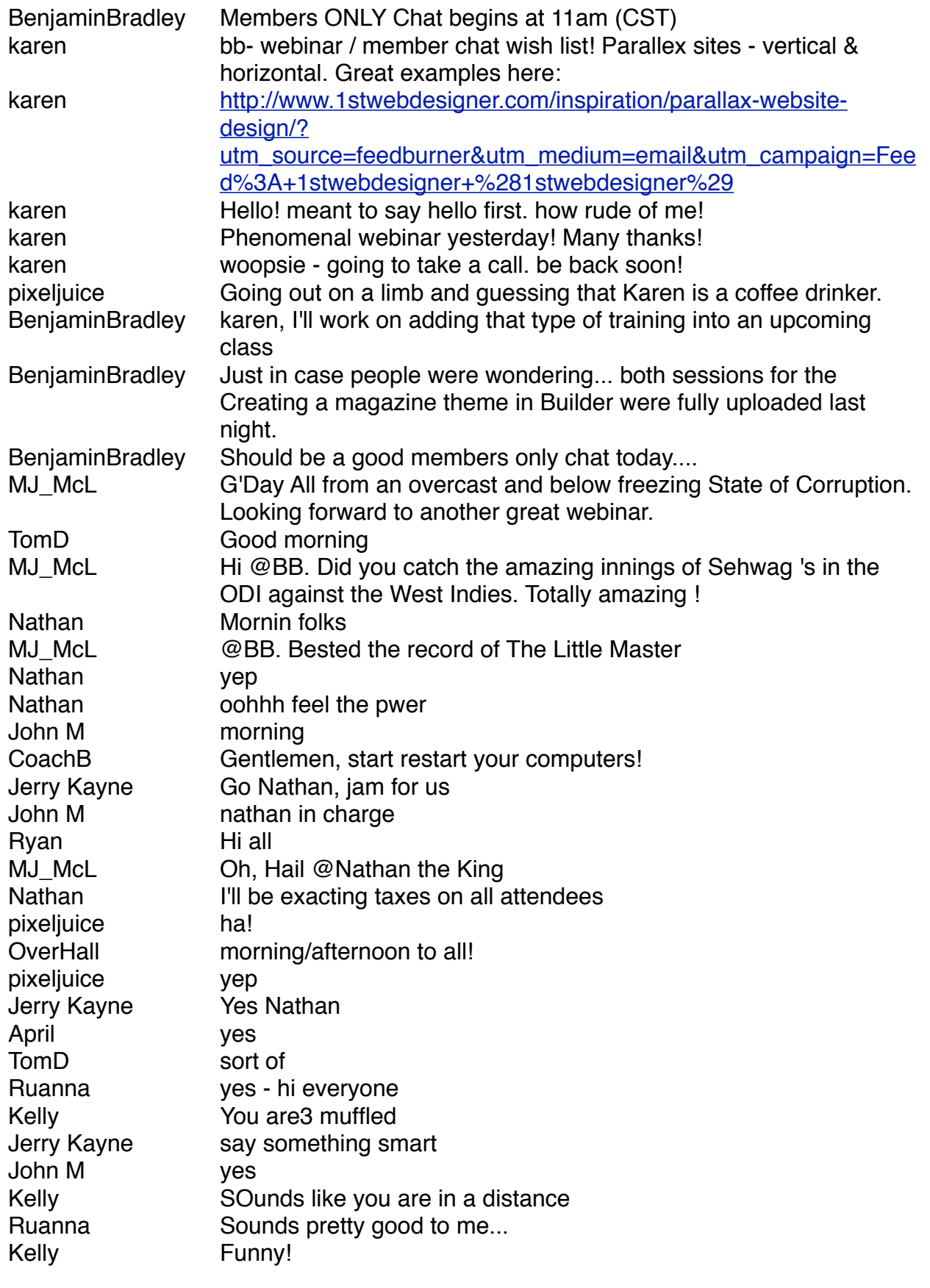

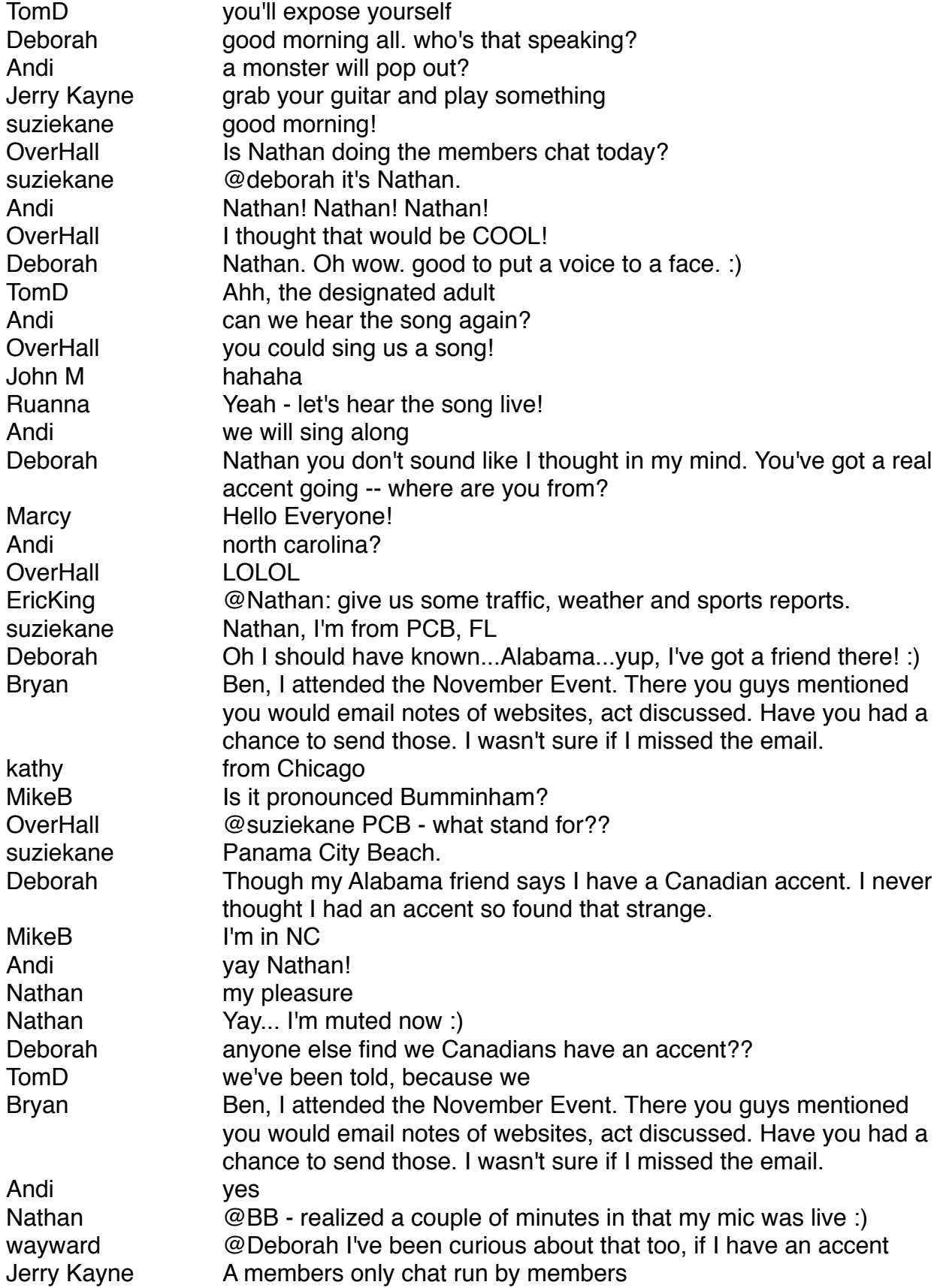

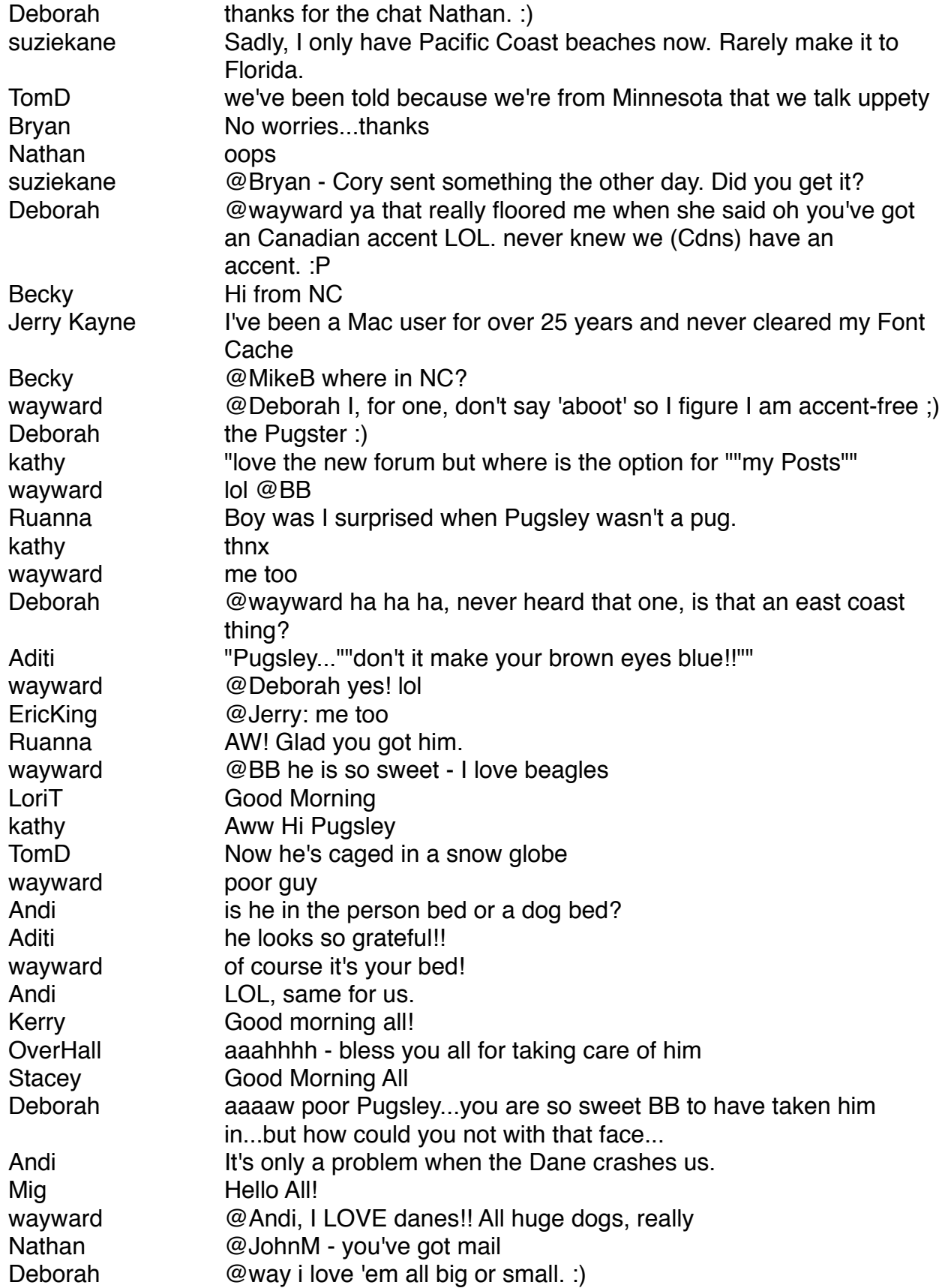

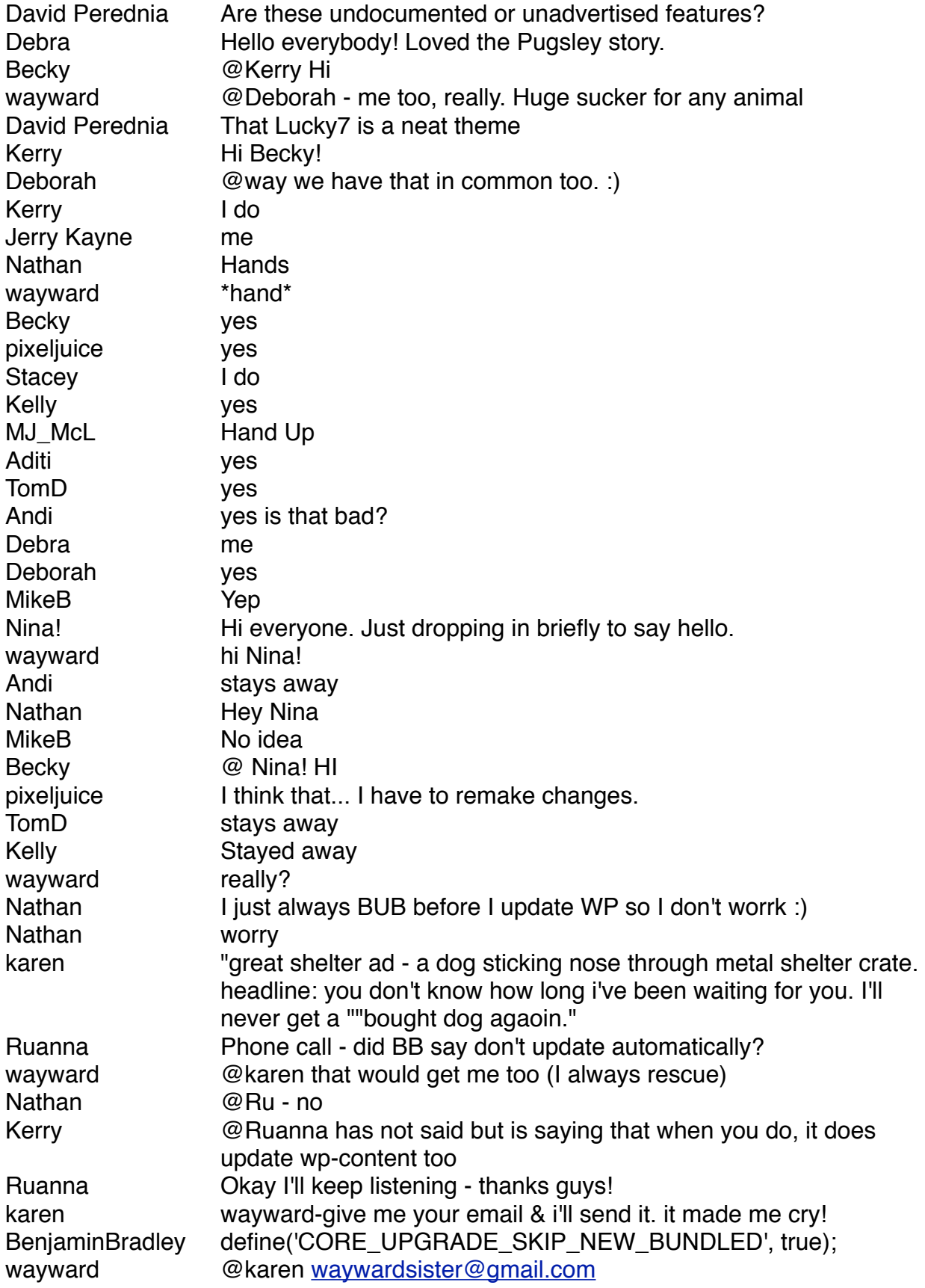

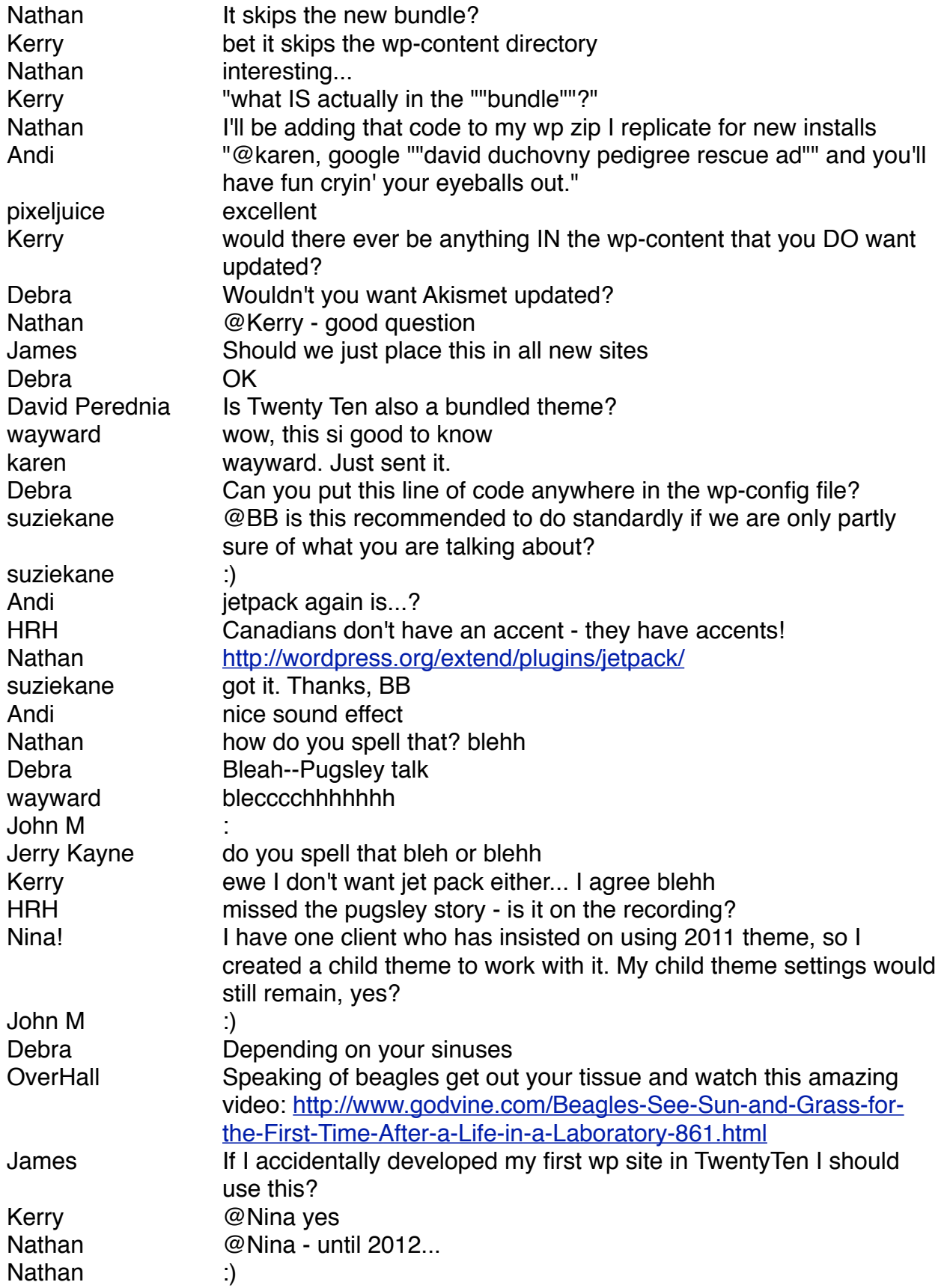

![](_page_5_Picture_205.jpeg)

![](_page_6_Picture_206.jpeg)

![](_page_7_Picture_199.jpeg)

![](_page_8_Picture_222.jpeg)

![](_page_9_Picture_216.jpeg)

![](_page_10_Picture_265.jpeg)

![](_page_11_Picture_217.jpeg)

![](_page_12_Picture_205.jpeg)

![](_page_13_Picture_209.jpeg)

![](_page_14_Picture_201.jpeg)

![](_page_15_Picture_113.jpeg)